## Statistical Process Control

## ESERCIZI II

Esercizio 1. Una ditta che produce schermi a cristalli liquidi deve tenere in controllo il numero di pixel non funzionanti. Vengono ispezionati venti schermi alla volta e viene registrato il numero di pixel difettosi. In Fase I, la media e la varianza del numero di pixel non funzionanti trovati nelle ispezioni sono:  $\mu = 36.76$  e  $\sigma^2 = 40.32$ .

(a) Valutare, mediante il test di dispersione (con significatività  $\alpha = 5\%$ ) se l'ipotesi di distribuzione di Poisson deve essere respinta.

Se la media e la varianza riportate nel testo sono esatte, allora i dati non possono essere Poissoniani perchè la media è diversa dalla varianza. Se, invece, sono una stima basata su un certo numero  $N$  di ispezioni, allora è necessario conoscere tale numero per effettuare il test di dispersione. Supponendo  $N = 20$  si ha

$$
\xi = \frac{(N-1)S^2}{\bar{X}} = \frac{19 \cdot 40.32}{36.76} = 20.84.
$$

Inoltre,

$$
\chi_{0.025,19}^2 = 32.85 \qquad \qquad \chi_{0.975,19}^2 = 8.91.
$$

Segue che

 $\xi \in [8.91, 32.85]$ 

e i dati sono Poissoniani.

(b) Ipotizzando che i dati siano poissoniani, calcolare la linea centrale (CL) e i limiti di controllo (UCL, LCL) della carta c.

$$
centerline = \bar{c} = \mu = 36.76
$$

$$
UCL = \bar{c} + 3\sqrt{\bar{c}} = 36.76 + 3\sqrt{36.76} = 54.95
$$

$$
LCL = \bar{c} - 3\sqrt{\bar{c}} = 36.76 - 3\sqrt{36.76} = 18.57
$$

(c) Ipotizzando che i dati siano gaussiani, calcolare la centerline e i limiti di controllo della carta X.

$$
centerline = \bar{X} = \mu = 36.76
$$

I limiti di controllo sono dati da  $\bar{X} \pm 3\hat{\sigma}$ .

$$
\hat{\sigma} = \sqrt{40.32} = 6.35
$$

Segue che

 $UCL = \bar{X} + 3\hat{\sigma} = 36.76 + 3 \cdot 6.35 = 55.81$   $LCL = \bar{X} - 3\hat{\sigma} = 36.76 - 3 \cdot 6.35 = 17.71$ 

(d) Ricordando che in ogni ispezione vengono esaminati 20 schermi, calcolare la centerline e i limiti di controllo di una carta  $u$  che riporti il numero di non conformità per schermo ispezionato.

In questo caso  $r = 20$ .

$$
centerline = \bar{u} = \frac{\bar{c}}{r} = \frac{36.76}{20} = 1.838
$$

I limiti di controllo sono

$$
UCL = \bar{u} + 3\sqrt{\frac{\bar{u}}{r}} = 1.838 + 3\sqrt{\frac{1.838}{20}} = 2.1137
$$

$$
LCL = \bar{u} - 3\sqrt{\frac{\bar{u}}{r}} = 1.838 - 3\sqrt{\frac{1.838}{20}} = 1.5623
$$

Esercizio 2. Consideriamo una caratteristica di qualità distribuita normale.

(a) Calcolare limiti di controllo e centerline per una carta di controllo UWMA con  $w = 3$ , sapendo che  $\bar{X} = 12.3$  e  $s = 3.2$ .

$$
centerline = \bar{X} = 12.3
$$

I limiti di controllo sono

per 
$$
i = 1 \Rightarrow 12.3 \pm 3 \cdot \frac{3.2}{\sqrt{1}} \rightarrow UCL = 21.9
$$
  $LCL = 2.7$   
per  $i = 2 \Rightarrow 12.3 \pm 3 \cdot \frac{3.2}{\sqrt{2}} \rightarrow UCL = 19.09$   $LCL = 5.51$   
per  $i \ge 3 \Rightarrow 12.3 \pm 3 \cdot \frac{3.2}{\sqrt{3}} \rightarrow UCL = 17.84$   $LCL = 6.76$ 

(b) Calcolare i limiti di controllo di una carta EWMA per  $\lambda = 0.02$  e  $L = 3$  quando il numero di campioni è grande.

Dopo un certo numero di campioni i limiti di controllo si stabilizzano. Si ha

$$
\hat{\sigma}_Z = s\sqrt{\frac{\lambda}{2-\lambda}} = 3.2\sqrt{\frac{0.02}{1.98}} = 0.32
$$

da cui si ottengono i limiti di controllo

$$
UCL = \bar{X} + L\hat{\sigma}_Z = 12.3 + 3 \cdot 0.32 = 13.26
$$

$$
LCL = \bar{X} - L\hat{\sigma}_Z = 12.3 - 3 \cdot 0.32 = 11.34
$$

**Esercizio 3**. Consideriamo un processo con  $\mu_0 = 10$  e  $\sigma = 1$ . Costruiamo le carte di controllo EWMA per

- 1.  $\lambda = 0.1, L = 3$
- 2.  $\lambda = 0.2, L = 3$
- 3.  $\lambda = 0.4, L = 3$

Discutere gli effetti di  $\lambda$  sull'andamento dei limiti di controllo.

Calcoliamo i limiti di controllo per campioni grandi, cioè quando i limiti di controllo sono praticamente costanti.

1.

$$
\hat{\sigma}_Z = s\sqrt{\frac{\lambda}{2-\lambda}} = 1\sqrt{\frac{0.1}{1.9}} = 0.229
$$

I limiti di controllo sono

$$
UCL = \bar{X} + L\hat{\sigma}_Z = 10 + 3 \cdot 0.229 = 10.687 \qquad LCL = \bar{X} - L\hat{\sigma}_Z = 10 - 3 \cdot 0.229 = 9.313
$$

2.

$$
\hat{\sigma}_Z = s\sqrt{\frac{\lambda}{2-\lambda}} = 1\sqrt{\frac{0.2}{1.8}} = 0.\overline{3}
$$

I limiti di controllo sono

 $UCL = \bar{X} + L\hat{\sigma}_Z = 10 + 3 \cdot 0.\bar{3} = 10.\bar{9}$   $LCL = \bar{X} - L\hat{\sigma}_Z = 10 - 3 \cdot 0.\bar{3} = 9$ 

3.

$$
\hat{\sigma}_Z = s\sqrt{\frac{\lambda}{2 - \lambda}} = 1\sqrt{\frac{0.4}{1.6}} = 0.5
$$

I limiti di controllo sono

$$
UCL = \bar{X} + L\hat{\sigma}_Z = 10 + 3 \cdot 0.5 = 11.5 \qquad LCL = \bar{X} - L\hat{\sigma}_Z = 10 - 3 \cdot 0.5 = 8.5
$$

All'aumentare di  $\lambda$  si allargano i limiti di controllo.

Esercizio 4. Supponiamo di voler analizzare 4 caratteristiche di qualità che hanno varianza unitaria e non sono correlate. La media, quando il processo è in controllo, è  $\mu' = [0, 0, 0, 0].$ 

(a) Supponendo che  $\alpha = 0.05$ , qual è il limite di controllo chi quadro per la carta?

Utilizzando le tavole del chi quadro si trova  $\chi^2_{\alpha,n} = \chi^2_{0.05,4} = 9.49$ .

(b) Supponiamo di osservare il vettore  $y' = [3.5, 3.5, 3.5, 3.5]$ . Calcolare il valore della statistica  $T^2$  e dire se y è fuori controllo.

$$
T^{2} = (X - \mu)' \Sigma^{-1} (X - \mu)
$$

dove  $\Sigma$  è la matrice di varianza-covarianza che, in questo caso, è  $I_4$ . Segue che

$$
T^{2} = [x_{1}, x_{2}, x_{3}, x_{4}]I_{4}[x_{1}, x_{2}, x_{3}, x_{4}]' = \sum_{i=1}^{4} x_{i}^{2}
$$

Quindi,  $T^2$  valutato in y è

$$
T^2(y) = \sum_{i=1}^{4} (3.5)^2 = 49
$$

e il punto  $y$  è fuori controllo.

(c) Calcolare le quantità  $d_i$ ,  $i = 1, 2, 3, 4$ . Queste quantità sono utili per determinare quale componente ha generato il fuori controllo?

Ricordiamo che

$$
d_i = T^2 - T_{(i)}^2
$$

dove  $T^2_{(i)}$  è il valore di  $T^2$  escludendo  $X_i$ . In questo caso avremo

$$
T_{(1)}^2 = [x_2, x_3, x_4]I_3[x_2, x_3, x_4]' = \sum_{i=1}^3 x_i^2 = 3 \cdot (3.5)^2 = 36.75
$$

da cui segue

$$
d_1 = T^2 - T_{(1)}^2 = 49 - 36.75 = 12.25
$$

Visto che tutte le componenti del vettore y sono uguali, risulterà  $d_1 = d_2 = d_3 = d_4$  e quindi i  $d_i$  non sono utili per determinare quale componente ha generato il fuori controllo.

(d) Supponiamo di osservare il vettore  $y' = [2.5, 2, -1, 0]$ . Calcolare il valore della statistica  $T^2$ . Il nuovo punto y è fuori controllo?

$$
T^{2}(y) = (2.5)^{2} + 2^{2} + (-1)^{2} + 0^{2} = 11.25 > 9.49 = \chi^{2}_{0.05,4}
$$

Il nuovo punto  $y$  è fuori controllo.

(e) Calcolare le quantità  $d_i$ ,  $i = 1, 2, 3, 4$  per il nuovo punto y e dire se queste quantità sono utili per determinare la componente che ha generato il fuori controllo.

$$
T_{(1)}^2 = 2^2 + (-1)^2 = 5 \Rightarrow d_1 = T^2 - T_{(i)}^2 = 11.25 - 5 = 6.25
$$
  
\n
$$
T_{(2)}^2 = (2.5)^2 + (-1)^2 = 7.25 \Rightarrow d_2 = T^2 - T_{(2)}^2 = 11.25 - 7.25 = 4
$$
  
\n
$$
T_{(3)}^2 = (2.25)^2 + 2^2 = 10.25 \Rightarrow d_3 = T^2 - T_{(3)}^2 = 11.25 - 10.25 = 1
$$
  
\n
$$
T_{(4)}^2 = (2.25)^2 + 2^2 + (-1)^2 = 11.25 \Rightarrow d_4 = T^2 - T_{(i)}^2 = 11.25 - 11.25 = 0
$$

Il valore più alto corrisponde a  $d_1$ . Pertanto il fuori controllo potrebbe essere generato dalla prima componente.

Esercizio 5. Si considerano 3 caratteristiche di qualità, non correlate, con varianza unitaria e vettore delle medie  $\mu' = [0, 0, 0]$ . Supponendo che sia  $Z(60) = \mu$ , calcolare i punti  $T^2(61)$  e  $T^2(62)$  da disegnare sulla carta MEWMA, sapendo che  $\lambda = 0.2$  e

$$
X(61) = [1, 2, 0]'
$$
  $X(62) = [0, 2, 2]'$ 

Poichè il campione è grande, possiamo utilizzare la seguente approssimazione della matrice  $\Sigma_Z$ :

$$
\Sigma_Z = \frac{\lambda}{2 - \lambda} \Sigma
$$

dove  $\Sigma = I_3$  è la matrice di varianza-covarianza. Segue

$$
\Sigma_Z = \frac{\lambda}{2 - \lambda} \Sigma = \frac{0.2}{1.8} I_3
$$

$$
\Sigma_Z^{-1} = \frac{1.8}{0.2} I_3 = 9I_3
$$

I punti da disegnare sulla carta MEWMA sono

$$
T^{2}(t) = (Z(t) - \mu)' \Sigma_{Z}^{-1} (Z(t) - \mu) = 9 (z_{1}^{2} + z_{2}^{2} + z_{3}^{2})
$$
  

$$
Z(61) = \lambda X(61) + (1 - \lambda)Z(60) = 0.2[1, 2, 0]' = [0.2, 0.4, 0]'
$$

$$
Z(62) = \lambda X(62) + (1 - \lambda)Z(61) = 0.2[0, 2, 2]' + 0.8[0.2, 0.4, 0]' = [0.16, 0.72, 0.4]'
$$

Da questo segue

$$
T^{2}(61) = 9 [(0.2)^{2} + (0.4)^{2}] = 9 \cdot 0.2 = 1.8
$$

$$
T^{2}(62) = 9 [(0.16)^{2} + (0.72)^{2} + (0.4)^{2}] = 9 \cdot 0.704 = 6.336
$$

Esercizio 6. Un'azienda che produce circuiti stampati controlla il numero di non conformità per unità utilizzando una carta di controllo  $u$  con centerline 2.5 e limiti di controllo 3.8 e 1.2. In Fase II vengono raccolti 3 ulteriori dati

|     | n. campione n. di circuiti n. tot. di non conformità |
|-----|------------------------------------------------------|
| 200 |                                                      |
| 250 | 10                                                   |
| 150 |                                                      |

Sapendo che una unità è costituita da 50 circuiti stampati, verificare se qualcuno di questi 3 campioni è fuori controllo.

Si ha

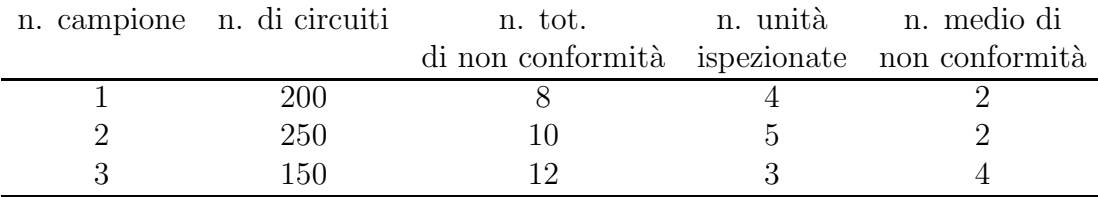

Il campione 3 è fuori controllo.

Esercizio 7. Una carta di controllo X di Shewart ha centerline a 10 con limiti di controllo:  $UCL = 16$ ,  $LCL = 4$ . Supponiamo di voler aggiungere a questa carta, una carta EWMA con  $\lambda = 0.1$  e stessa ampiezza dei limiti di controllo in  $\sigma$ -unità della carta X. Quali sono i valori dei limiti di controllo, per molti campioni, della carta EWMA?

Per una carta di controllo di Shewart, i limiti sono del tipo  $\pm 3\sigma$ . La centerline della carta X è 10, quindi  $\bar{X} = 10$ . Sapendo che i limiti di controllo sono 16 e 4, possiamo trovare  $\hat{\sigma}_X$ :

 $6\hat{\sigma}_X = 16 - 4$  ampiezza dell'intervallo

da cui segue  $\hat{\sigma}_X = 2$ .

A questo punto possiamo calcolare i limiti di controllo per la carta EWMA:

$$
UCL = \bar{X} + L\hat{\sigma}_Z = \bar{X} + L \cdot s \sqrt{\frac{\lambda}{2 - \lambda}} = 10 + 3 \cdot 2 \sqrt{\frac{0.1}{1.9}} = 11.38
$$

$$
UCL = \bar{X} - L\hat{\sigma}_Z = \bar{X} - L \cdot s \sqrt{\frac{\lambda}{2 - \lambda}} = 10 - 3 \cdot 2 \sqrt{\frac{0.1}{1.9}} = 8.62
$$

Esercizio 8. Si considerino 3 caratteristiche di qualità, con varianza unitaria e covarianze  $\sigma_{ij} = 0.8$ . Il valore della media quando il processo è in controllo è  $\mu' = [0, 0, 0]$ .

(a) Scrivere la matrice di varianza-covarianza.

$$
\Sigma = \left[ \begin{array}{rrr} 1 & 0.8 & 0.8 \\ 0.8 & 1 & 0.8 \\ 0.8 & 0.8 & 1 \end{array} \right]
$$

(b) Qual è il valore del limite di controllo chi quadro, supponendo  $\alpha = 0.05$ ?

Dalle tavole si trova

$$
\chi_{\alpha,p}^2 = \chi_{0.05,3}^2 = 7.81
$$

(c) Si supponga di osservare il vettore  $y' = [1, 2, 0]$ . Calcolare il valore della statistica  $T^2$ e dire se $y$  è fuori controllo.

Per calcolare il valore di  $T^2$  è necessario fare l'inversa della matrice  $\Sigma$ . Si ha

$$
det(\Sigma) = 1 + (0.8)^3 + (0.8)^3 - (0.8)^2 - (0.8)^2 - (0.8)^2 = 0.104
$$

da cui segue

$$
\Sigma^{-1} = \frac{1}{0.104} \begin{bmatrix} (1 - 0.64) & -(0.8 - 0.64) & 0.64 - 0.8 \\ -(0.8 - 0.64) & 1 - 0.64 & -(0.8 - 0.64) \\ 0.64 - 0.8 & -(0.8 - 0.64) & 1 - 0.64 \end{bmatrix}
$$

$$
= \frac{1}{0.104} \begin{bmatrix} 0.36 & -0.16 & -0.16 \\ -0.16 & 0.36 & -0.16 \\ -0.16 & -0.16 & 0.36 \end{bmatrix}
$$

$$
T^2 = [x_1, x_2, x_3] \Sigma^{-1} [x_1, x_2, x_3]'
$$

$$
= \frac{1}{0.104} [0.36 (x_1^2 + x_2^2 + x_3^2) - 0.32 (x_1x_2 + x_1x_3 + x_2x_3)]
$$

Abbiamo che

$$
T^{2}(y) = \frac{1}{0.104} [0.36(1+4) - 0.32 \cdot 2] = 11.15
$$

e il punto y risulta fuori controllo.

(d) Si supponga di osservare il vettore  $y' = [2, 2, 1]$ . Calcolare il valore della statistica  $T^2$ e dire se il punto  $y$  è fuori controllo.

$$
T^{2}(y) = \frac{1}{0.104} [0.36(4 + 4 + 1) - 0.32(4 + 2 + 2)] = 6.538
$$

Il nuovo punto  $y$  non è fuori controllo.

Esercizio 9. Supponiamo di analizzare 50 campioni, ciascuno costituito da 3 unit`a, estratti quando il processo era in controllo. Il numero totale di non conformità è 325. Supponendo che i dati siano Poissoniani, determinare centerline e limiti di controllo per il numero di non conformità per unità di prodotto.

$$
centerline = \bar{u} = \frac{\sum_{i=1}^{n} c_i}{n \cdot r} = \frac{325}{50 \cdot 3} = 2.167
$$

$$
UCL = \bar{u} + 3\sqrt{\frac{\bar{u}}{r}} = 3.02 \qquad LCL = \bar{u} - 3\sqrt{\frac{\bar{u}}{r}} = 1.32
$$

Esercizio 10. Si consideri una caratteristica di qualità distribuita normale con media  $\mu = 6$  e varianza  $\sigma^2 = 2$ . Stabilire se il punto  $M_{20} = 8$  è fuori controllo nella carta UWMA con  $w = 8$  e se il punto  $Z_5 = 5.3$  è fuori controllo nella carta EWMA con  $\lambda = 0.1$ e  $L = 2.8$ .

Calcoliamo i limiti di controllo per la carta UWMA. Per  $w \geq 8$  i limiti di controllo sono

$$
UCL = \mu + 3\frac{s}{\sqrt{w}} = 6 + \frac{\sqrt{2}}{\sqrt{8}} = 6 + \frac{3}{2} = 7.5
$$

$$
LCL = \mu - 3\frac{s}{\sqrt{w}} = 6 - \frac{\sqrt{2}}{\sqrt{8}} = 6 - \frac{3}{2} = 4.5
$$

Si ha che  $M_{20} > UCL$  quindi  $M_{20}$  è fuori controllo.

Calcoliamo ora i limiti di controllo per la carta EWMA. Si ha che

$$
\hat{\sigma}_{Z_i} = \sigma \sqrt{\frac{\lambda}{2 - \lambda} \left[ 1 - (1 - \lambda)^{2i} \right]} = \sqrt{2} \sqrt{\frac{0.1}{1.9} \left[ 1 - 0.9^{10} \right]} = 0.26
$$

Segue che i limiti di controllo sono

$$
UCL = \mu + 2.8\hat{\sigma}_{Z_i} = 6 + 2.8 \cdot 0.26 = 6.728 \qquad LCL = \mu - 2.8\hat{\sigma}_{Z_i} = 6 - 2.8 \cdot 0.26 = 5.272
$$

Quindi il punto  $Z_5$  è in controllo.

Esercizio 11. Una carta di controllo per le non conformità viene utilizzata per controllare delle radio. L'unità ispezionata è costituita da 10 radio. Il numero medio di non conformità per radio è stato, in passato, di 1. Trovare i limiti di controllo  $3\sigma$  per una  $\arctan c$  basata su questa unità ispezionata.

Si ha che  $r = 10$ ,  $\bar{u} = 1$ . Segue che  $\bar{c} = \bar{u} \cdot r = 1 \cdot 10 = 10$ . I limiti di controllo della carta c, pertanto risultano

$$
UCL = \bar{c} + 3\sqrt{\bar{c}} = 10 + 3\sqrt{10} = 19.49 \qquad LCL = \bar{c} - 3\sqrt{\bar{c}} = 10 - 3\sqrt{10} = 0.51
$$

## Esercizio 12.

(a) Si ha una carta di controllo UWMA con  $w = 4$ , centerline 18.6 e limiti di controllo 24.2 e 13. Vengono raccolti i seguenti nuovi dati in Fase II

$$
19.3\;,\; 23.8\;,\; 12.7\;,\; 15\;,\; 28.1\;,\; 21.4\;,\; 22.7\;,\; 25.3\;,\; 23.9\;,\; 16.6
$$

Calcolare i punti  $M_8$ ,  $M_9$  e  $M_{10}$  della carta UWMA e vedere se sono fuori controllo.

$$
M_8 = \frac{25.3 + 22.7 + 21.4 + 28.1}{4} = 24.375
$$
  
\n
$$
M_9 = \frac{23.9 + 25.3 + 22.7 + 21.4}{4} = 23.325
$$
  
\n
$$
M_{10} = \frac{16.6 + 23.9 + 25.3 + 22.7}{4} = 22.125
$$

Il punto  $M_8$  è fuori controllo.

(b) Supponiamo ora di avere una carta di controllo EWMA con  $\lambda = 0.1$  e  $Z_7 = 18.72$ , stessa centerline indicata al punto precedente e limiti di controllo 19.6 e 17.6. I punti  $Z_8$ ,  $Z_9$  e  $Z_{10}$  sono fuori controllo?

$$
Z_8 = 0.1 \cdot 25.3 + 0.9 \cdot 18.72 = 19.378
$$
  
\n
$$
Z_9 = 0.1 \cdot 23.9 + 0.9 \cdot 19.378 = 19.83
$$
  
\n
$$
Z_{10} = 0.1 \cdot 16.6 + 0.9 \cdot 19.83 = 19.507
$$

Il punto  $Z_9$  risulta fuori controllo.

Esercizio 13. Una fabbrica tessile vuole stabilire una procedura di controllo per i difetti negli asciugamani che produce. Utilizzando un'unità ispezionata di 50 asciugamani, i dati delle ispezioni passate mostrano che, su 100 campioni, c'erano 950 non conformità totali. Supponendo che i dati raccolti siano Poissoniani, quale carta di controllo è appropriata? Calcolare centerline e limiti di controllo di tale carta.

La carta di controllo appropriata è la carta  $u$  con

$$
centerline = \bar{u} = \frac{950}{100 \cdot 50} = 0.19
$$

e limiti di controllo

$$
UCL = \bar{u} + 3\sqrt{\frac{\bar{u}}{r}} = 0.19 + 3\sqrt{\frac{0.19}{50}} = 0.37
$$

$$
LCL = \bar{u} - 3\sqrt{\frac{\bar{u}}{r}} = 0.19 - 3\sqrt{\frac{0.19}{50}} = 0.005
$$

Esercizio 14. Si considerano 3 caratteristiche di qualit`a, non correlate, ciascuna con varianza unitaria. Il vettore delle medie è dato da  $\mu' = [1, 0, 2]$ .

(a) Determinare l'equazione dell'ellisse di controllo per  $\alpha = 0.05$ .

Si ha che  $\chi_{0.05,3}^2 = 7.81$ . L'equazione dell'ellisse di controllo è data da

$$
(X - \mu)' \Sigma^{-1} (X - \mu) = \chi^2_{0.05,3}
$$

dove  $\Sigma = I_3$ . Quindi

$$
[x_1 - 1, x_2, x_3 - 2]I_3[x_1 - 1, x_2, x_3 - 2]' = \chi^2_{0.05,3}
$$

e l'equazione dell'ellisse è

$$
(x_1 - 1)^2 + x_2^2 + (x_3 - 2)^2 = 7.81
$$

(b) Calcolare la statistica  $T^2$  nel punto  $y' = [2, 1, 2]$  e dire se y è fuori controllo.

$$
T^{2}(y) = (x_{1} - 1)^{2} + x_{2}^{2} + (x_{3} - 2)^{2} = (2 - 1)^{2} + 1^{2} + (2 - 2)^{2} = 2
$$

 $T^2(y) < \chi^2_{0.05,3}$  quindi y non è fuori controllo.

(c) Calcolare la statistica  $T^2$  nel punto  $y' = [4, 2, 0]$  e dire se y è fuori controllo.

$$
T^{2}(y) = (x_{1} - 1)^{2} + x_{2}^{2} + (x_{3} - 2)^{2} = (4 - 1)^{2} + 2^{2} + (0 - 2)^{2} = 17
$$

 $T^2(y) > \chi^2_{0.05,3}$  quindi y è fuori controllo.

(d) Calcolare i  $d_i$  e dire se possono essere utili per determinare quale componente ha generato il fuori controllo.

$$
T_{(1)}^2 = x_2^2 + (x_3 - 2)^2 = 2^2 + (0 - 2)^2 = 8 \Rightarrow d_1 = T^2 - T_{(1)}^2 = 17 - 8 = 9
$$
  
\n
$$
T_{(2)}^2 = (x_1 - 1)^2 + (x_3 - 2)^2 = (4 - 1)^2 + (0 - 2)^2 = 13 \Rightarrow d_2 = T^2 - T_{(2)}^2 = 17 - 13 = 4
$$
  
\n
$$
T_{(3)}^2 = (x_1 - 1)^2 + x_2^2 = (4 - 1)^2 + 2^2 = 13 \Rightarrow d_3 = T^2 - T_{(3)}^2 = 17 - 13 = 4
$$

Il fuori controllo potrebbe essere generato dalla prima componente.